структурных элементов : постановление Сов. Министров Респ. Беларусь от 2 фев. 2012 г., № 110 // Национальный реестр правовых актов Республики Беларусь [от 13.02.2012 г., №18, ст.,](http://www.pravo.by/ofitsialnoe-opublikovanie/ob-ofitsialnom-opublikovanii/ofitsialnoe-periodicheskoe-pechatnoe-izdanie-natsionalnyy-reestr-pravovykh-aktov-respubliki-belarus/arkhiv-izdaniya/ofitsialnoe-izdanie/?p0=2012&p1=18) 5/35218.

2. Образовательный стандарт высшего образования ОСВО 1-24 80 01-2012. Высшее образование. Вторая ступень (магистратура). Специальность 1-24 80 01 Юриспруденция. Степень магистр юридических наук. [Электронный ресурс]. – Режим доступа : [http://nihe.bsu.by/index.php/ru/baza-dannykh-magistratura/124](http://nihe.bsu.by/index.php/ru/baza-dannykh-magistratura/124-vysshee-obrazovanie/baza-dannykh-magistratura/290-akademicheskaya-magistratura) [vysshee-obrazovanie/baza-dannykh-magistratura/290-akademicheskaya-magistratura.](http://nihe.bsu.by/index.php/ru/baza-dannykh-magistratura/124-vysshee-obrazovanie/baza-dannykh-magistratura/290-akademicheskaya-magistratura)

# *А. А. Середа, Ю. В. Никитюк, С. В. Шалупаев г. Гомель, УО «ГГУ им. Ф. Скорины»*

## **ИНТЕРАКТИВНЫЙ УЧЕБНО-МЕТОДИЧЕСКИЙ КОМПЛЕКС КАК ЭФФЕКТИВНОЕ СРЕДСТВО ОБУЧЕНИЯ**

В современной системе высшего образования компьютерному сопровождению профессиональной деятельности уделяется большое внимание. При изучении дисциплин образовательного процесса используются обучающие и тестирующие программы. Их использование позволяет повысить не только интерес к будущей специальности, но и успеваемость по данной дисциплине. Как показывает практика, информацию учащийся воспринимает зрительно тем лучше, чем более качественно и разнообразно она оформлена. Качественные интерактивные ресурсы дают возможность всем учащимся активно участвовать в процессе образования, индивидуализировать свой процесс обучения, выполнять самоконтроль, активно получать знания, оценивать свои возможности и не быть пассивным наблюдателем. При этом учащиеся получают удовольствие от процесса обучения, вне зависимости от внешних мотивационных факторов. Этому способствует и то, что при информационных технологиях обучения компьютеру на время переданы отдельные функции преподавателя.

Одним из электронных продуктов включающий систематизированные учебные, научные и методические материалы по определенной учебной дисциплине является электронный учебно-методический комплекс. Именно электронные учебно-методические комплексы позволяют эффективно усваивать материал необходимый для изучения дисциплины, получать дополнительную к изложенной лектором информацию и осуществлять текущий самоконтроль знаний по темам изучаемой дисциплины. В соответствии с положением об учебно-методическом комплексе на уровне высшего образования [1] определяется базовый состав электронного учебно-методического комплекса, но не регламентируется форма представления материала.

Интерактивный учебно-методический комплекс по дисциплине позволяет отойти от сложившихся стереотипов подачи и усвоения учебного материала в высшей школе, и по-новому смотреть на возможность реализации образовательного процесса, состоящего из: методического и информационного обеспечения, образовательной среды, образовательных технологий, практической подготовки, научно-исследовательской работы студента [2]. Интерактивный учебно-методический включает в себя компоненты в различных форматах и инструментальные средства, обеспечивающие возможность организации полного учебного процесса, осуществление всех учебных действий, необходимых для достижения результата.

Рассмотрим некоторые из них на примере разработанного электронного учебно-методического комплекса по дисциплине «Физические основы технологии лазерного термораскалывания» читавшейся для студентов специальности «Физическая электроника» факультета физики и информационных технологий.

Материал теоретического и практического разделов как видно из рисунка 1 представлен интерактивными слайдами в виде презентаций, снабженных навигацией в виде системы гиперссылок, встроенных в оболочку, что позволяет управлять учебными действиями по сценарию, составленному педагогом.

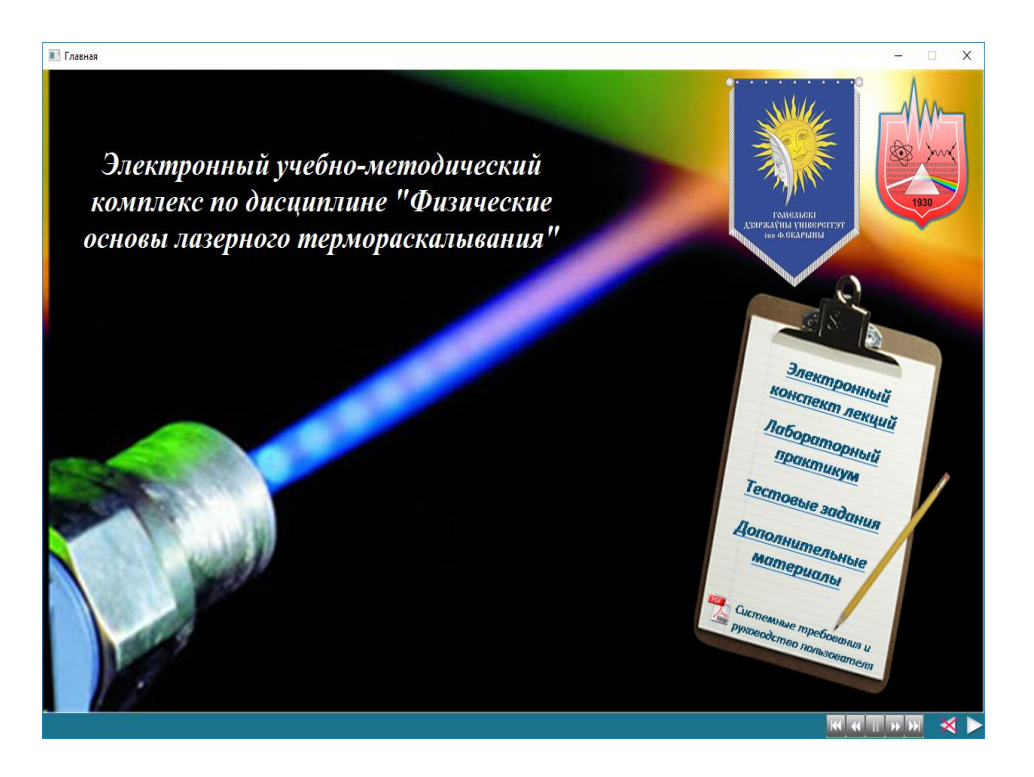

Рисунок 1 – Карта электронного учебно-методического комплекса

Иногда при изучении материала возникает необходимость воспользоваться графическим или иным материалом, содержащимся на других страницах данного подраздела либо в других разделах. С помощью современных Web-технологий реализуется возможность отображения данного материала на текущей странице при наведении курсора мыши на заранее определённый элемент (рисунок 2). При этом осуществляется возможность нелинейного изучения материала, опираясь на материалы других разделов, перемещаясь по гиперссылкам на требуемые подразделы, оглавления разделов и возвращаясь к странице с которой был осуществлён гиперпереход. При этом студент может выбирать индивидуальный образовательный маршрут в зависимости от личных целей, которые он (либо преподаватель) ставит перед собой, получать справки о значении слов, терминов.

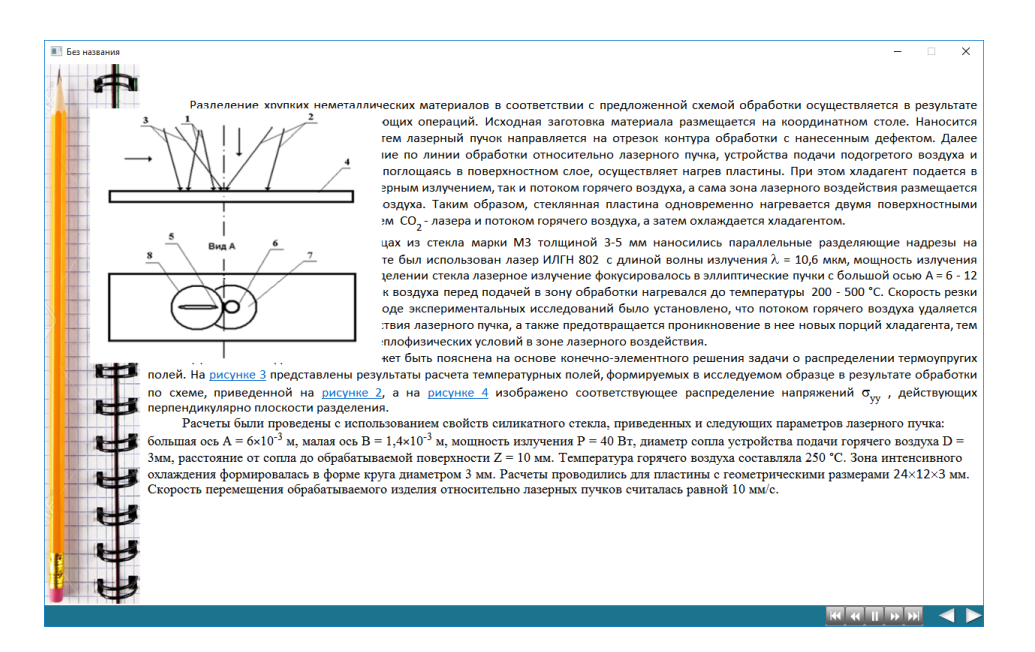

Рисунок 2 – Вид окна с всплывающим графическим материалом при наведённом курсоре мыши

Средства мультимедиа и Flash-анимации позволяют внести эмоциональный фактор. Например, в блоке контроля знаний при подтверждении ответа на вопрос, с целью дополнительного визуального отображение результата при ответе на вопрос использован анимированный объект «Агент», имеющий набор базовых действий, которые можно запускать с помощью методов объекта. Агент выполняет различные анимированные движения в процессе выполнения теста. При правильном ответе на вопрос агент хлопает в ладоши, тем самым подбадривая пользователя. При неправильном ответе на вопрос - плачет, тем самым выражая разочарования подготовки пользователя. В случае пропуска вопроса - почёсывает затылок, выражая озадаченность по поводу совершённого действия. Пример тестового вопроса с анимированным агентом представлен на рисунке 3. Действия агента создают положительную психологическую атмосферу при выполнении теста.

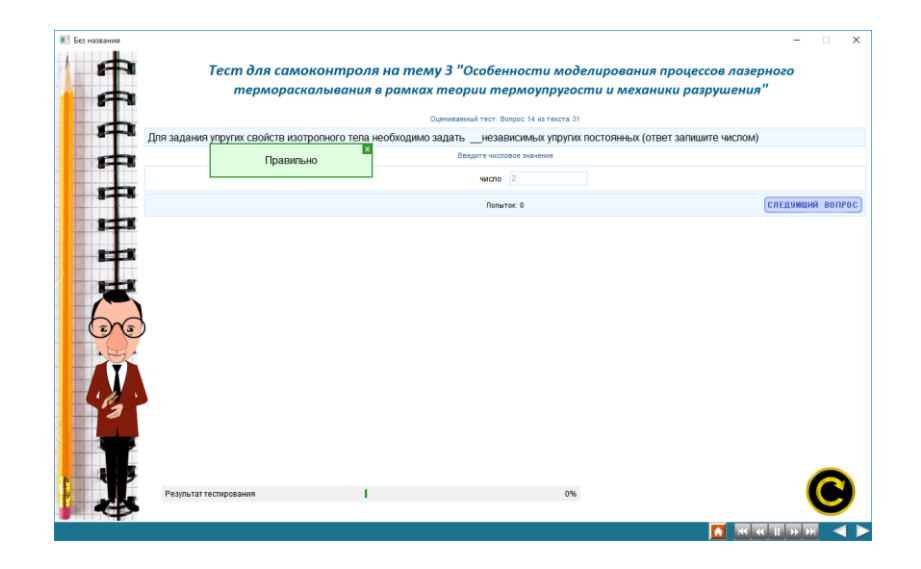

Рисунок 3 – Пример тестового вопроса с числовым вводом и отвеченным верно

Использование сетевых технологий и технологий дистанционного обучения позволяет использовать учебно-методический комплекс для текущего контроля уровня подготовки студента и получать промежуточные аттестационные оценки. Например, представленный комплекс опубликован в виде SCORM-пакета, представляющий собой zip-архив, который может быть интегрирован в современные системы дистанционного обучения. В частности, на факультете физики и информационных технологий внедрена система дистанционного обучения, реализованная на основе виртуальной обучающей среды Moodle, которая даёт возможность осуществить ограниченный доступ к материалам электронного учебно-методического комплекса и защитить от бесконтрольного распространения. При этом использование данного стандарта для систем электронного обучения позволяет сформировать виртуальный журнал оценок, в котором преподаватель каждому студенту может создать личную папку на сервере университета и вести журнал успеваемости по каждому разделу дисциплины на основе выполняемых студентами электронных тестовых заданий.

Учитывая, что неотъемлемым атрибутом современного студента является мобильный телефон, планшет или ноутбук с доступом в интернет либо к локальным сетевым ресурсам, то текущий контроль знаний

и степень усвоения материала лекции преподаватель может вести непосредственно во время аудиторных занятий и не с отдельным студентом, а со всей группой в целом. Использование интерактивного электронного учебно-методического комплекса онлайн во время занятий позволяет студенту получать огромное количество полезной информации в дополнение к тому материалу который преподаватель доносит во время занятия.

Широкие возможности интерактивных технологий позволяет студенту не просто осваивать материал, выполнять задания, но и вносить свои корректировки в учебный процесс. Это повышает его значимость, студент становится активным участником образовательного процесса, формируется «внутренняя» мотивация.

#### **Литература**

1. Гущина, Л. А. Интерактивный учебно-методический комплекс как средство формирования учебной среды / Л. А. Гущина // Педагогика: традиции и инновации : материалы Междунар. науч. конф. (г. Челябинск, октябрь 2011 г.). – Т. II. – Челябинск : Два комсомольца, 2011. – С. 66–67.

2. Положение об учебно-методическом комплексе на уровне высшего образования № 133, 8/24424 [Электронный ресурс] / Национальный правовой Интернет-портал Республики Беларусь. – URL: http://www.pravo.by/pdf/2011- 133/2011-133%28051-080%29.pdf. – Дата доступа: 19.09.2017.

### *Г. В. Сериков*

*г. Гомель, УО «ГГУ им. Ф. Скорины»*

### **ПЕРВОЕ РАБОЧЕЕ МЕСТО И НЕПРЕРЫВНОЕ ОБРАЗОВАНИЕ**

В 1999 г. в частной беседе профессор Варшавского университета Александр Барщевский на информацию о том, что наши студенты распределяются вузами после окончания учебы на первое место работы, отреагировал так: «Вы – счастливые люди. У нас такого нет: каждый наш выпускник самостоятельно ищет себе работу, и часто уже работает, будучи студентом стационара». Теперь и у нас наступает время, когда студентам следует во время учебы задуматься о том, где они смогут устроиться и реализовать себя в полученной профессии. На сентябрьском (2017 г.) Совете университета прозвучали слова ректора о том, что следует поддерживать инициативу перехода на индивидуальный график обучения тех студентов, которые пожелают совмещать работу и учебу.